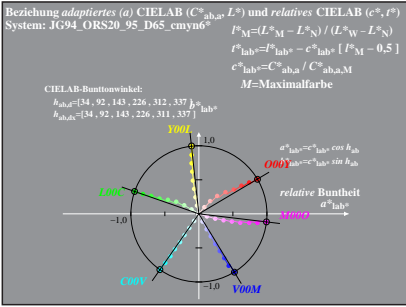

 $JG941 - 4A.1$